## Cheatography

## PHP Cheat Sheet by Dave Child (DaveChild) via cheatography.com/1/cs/2/

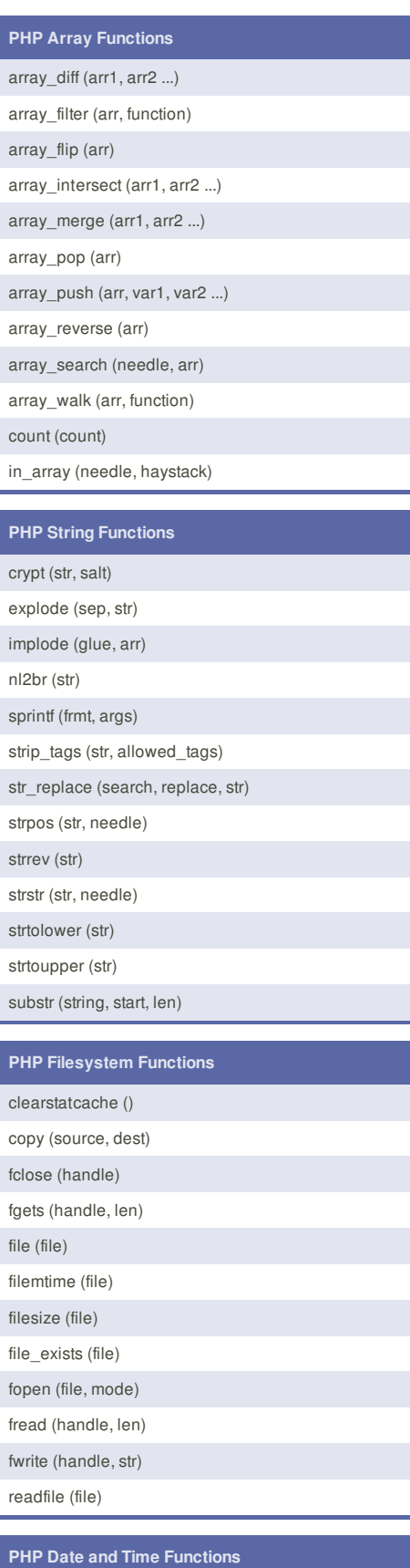

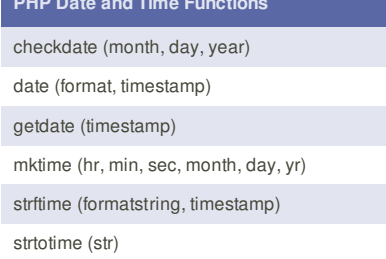

U& nbsp;\*

\* PCRE modifier

Ungreedy pattern

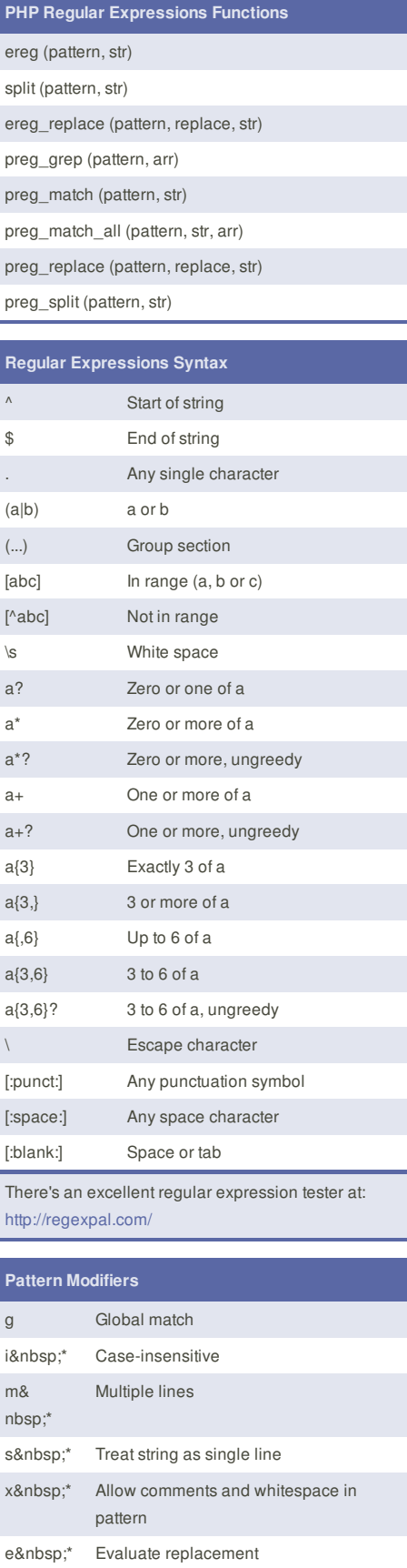

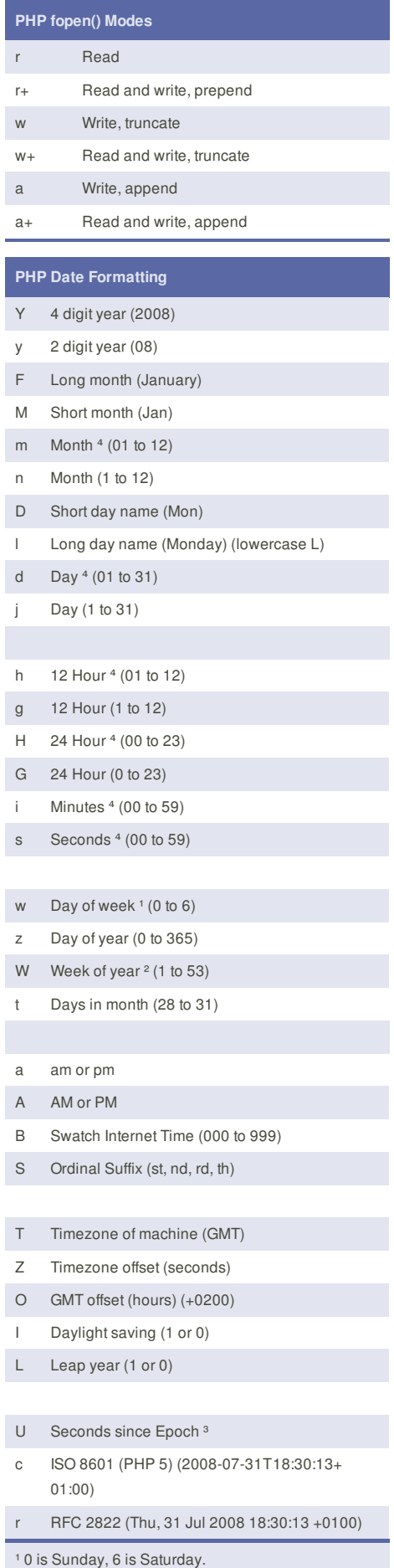

² Week that overlaps two years belongs to year that contains most days of that week. Hence week number for 1st January of a given year can be 53 if

number for 1st January of a given year can be 53 if week belongs to previous year. date("W", mktime(0, 0, 0, 12, 8, \$year)) always gives correct number of weeks in \$year. <sup>3</sup> The Epoch is the 1st January 1970.

<sup>4</sup> With leading zeroes

## **Cheatographer**

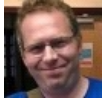

**Dave Child** (DaveChild) cheatography.com/davechild/ www.addedbytes.com

## **Cheat Sheet**

This cheat sheet was published on 19th October, 2011 and was last updated on 11th January, 2012.

**Envoy**, for simple and effective bug management. Try it free! http://www.envoyapp.com